# **ESCUELA INDUSTRIAL SUPERIOR**

*ANEXA A LA FACULTAD DE INGENIERÍA QUÍMICA* UNIVERSIDAD NACIONAL DEL LITORAL

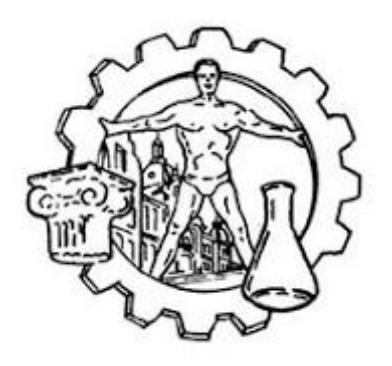

**Informática III** *C++*

# *Code::Blocks*

**Prof. de Tec. EUSEBI, Federico Daniel** *feusebi@eis.unl.edu.ar*

#### **Code::Blocks**

#### https://www.codeblocks.org/

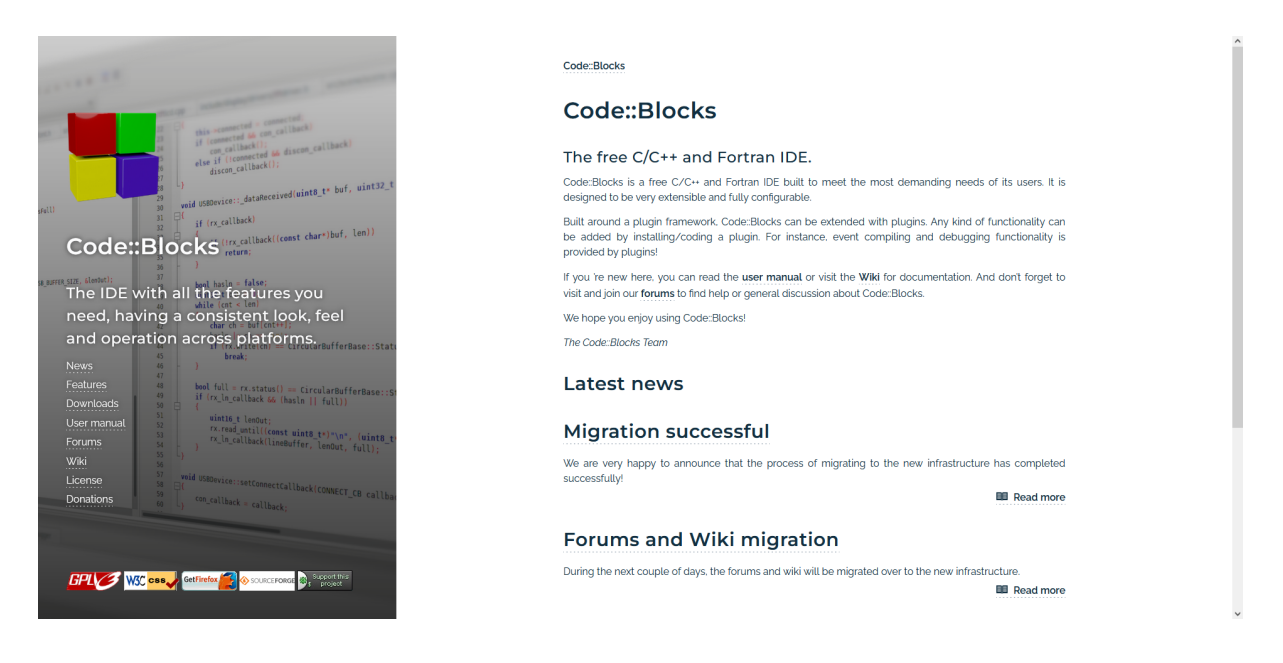

<span id="page-1-0"></span>CodeBlocks puede instalarse en varios sistemas operativos como por ejemplo en [Windows](#page-2-0) y [Huayra.](#page-7-0)

#### <span id="page-2-0"></span>**[Windows](#page-1-0)**

#### Descargar

https://sourceforge.net/projects/codeblocks/files/Binaries/20.03/Windows/codeblocks-20.03m ingw-setup.exe e instalar

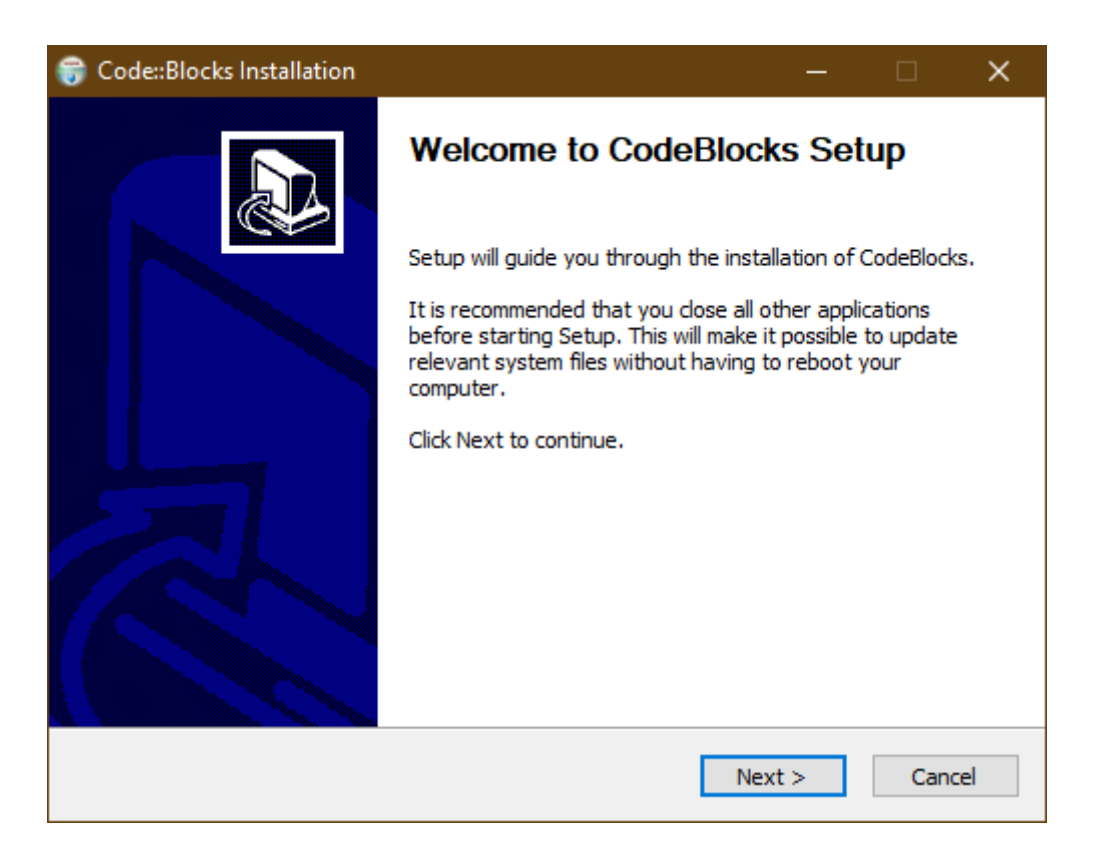

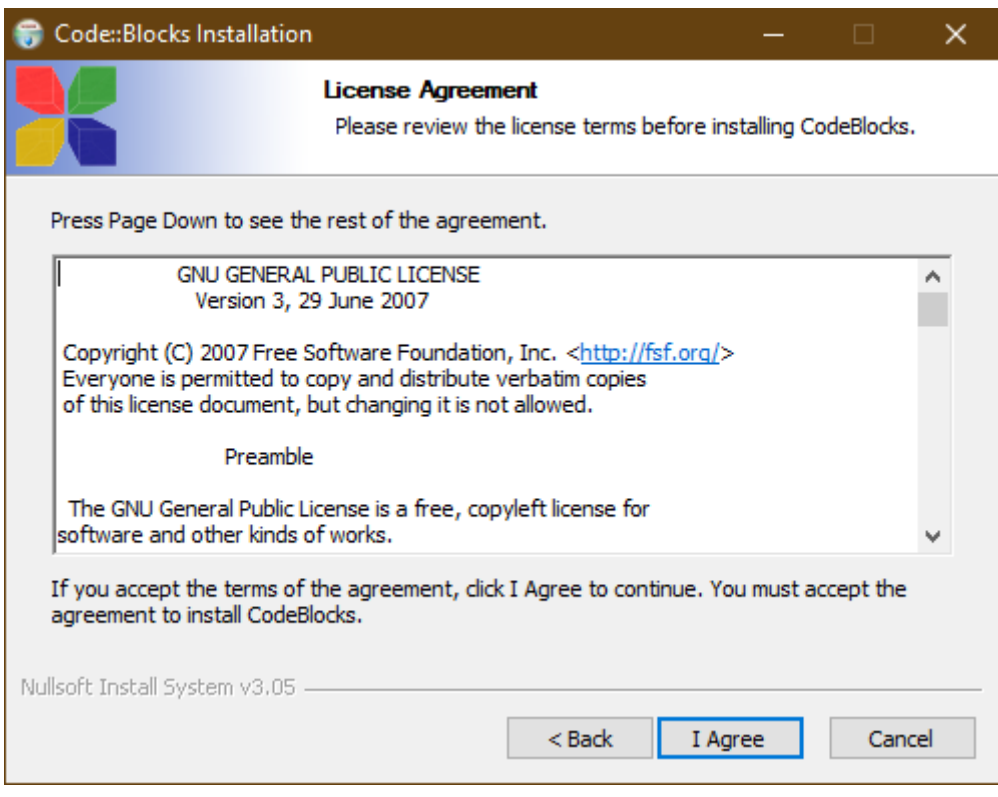

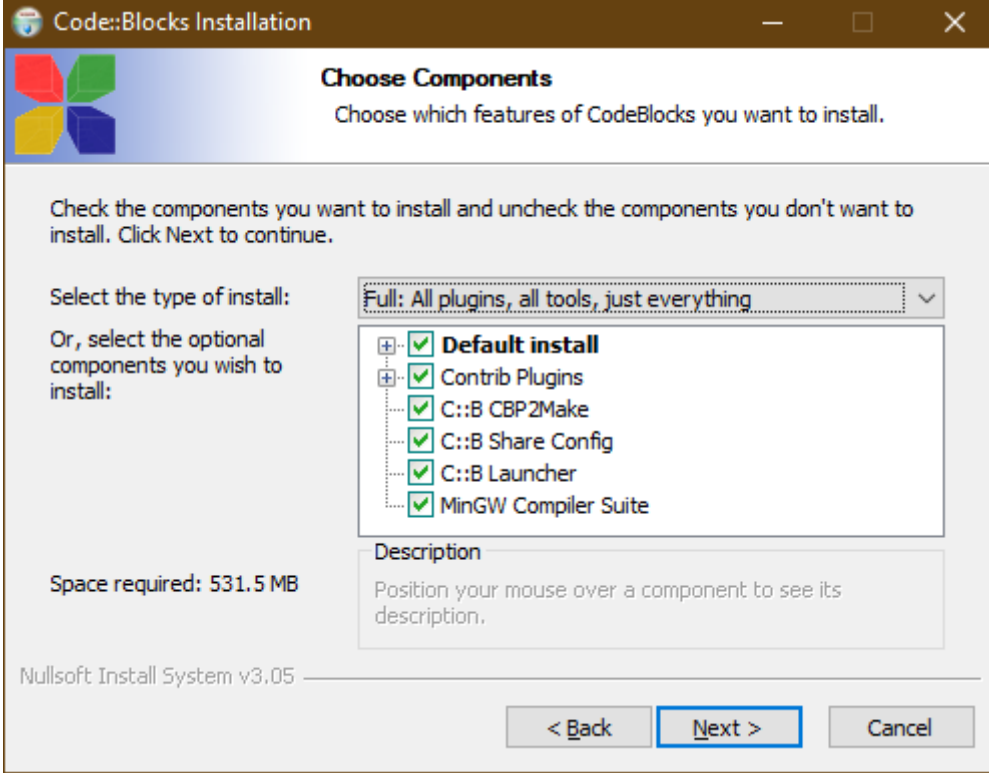

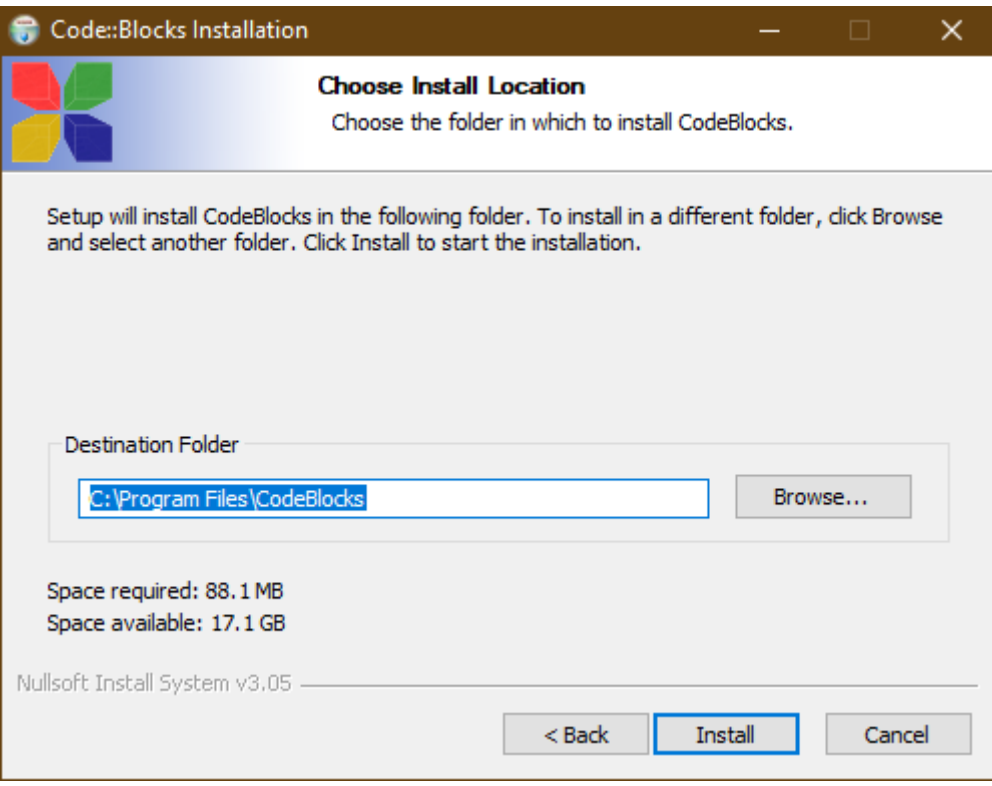

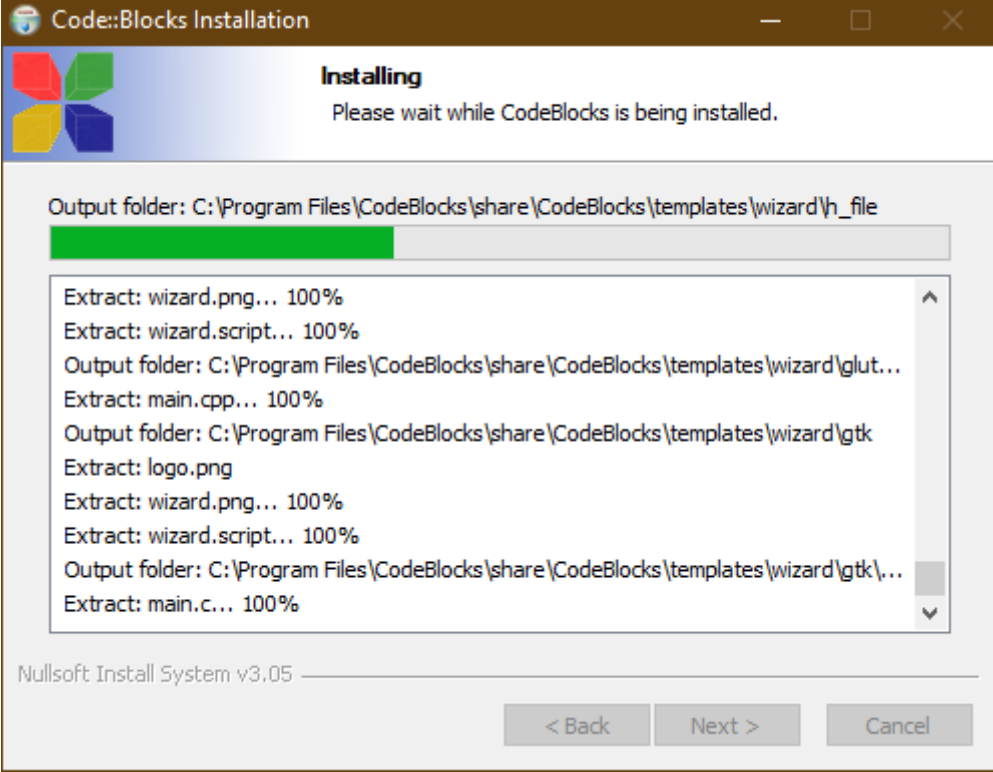

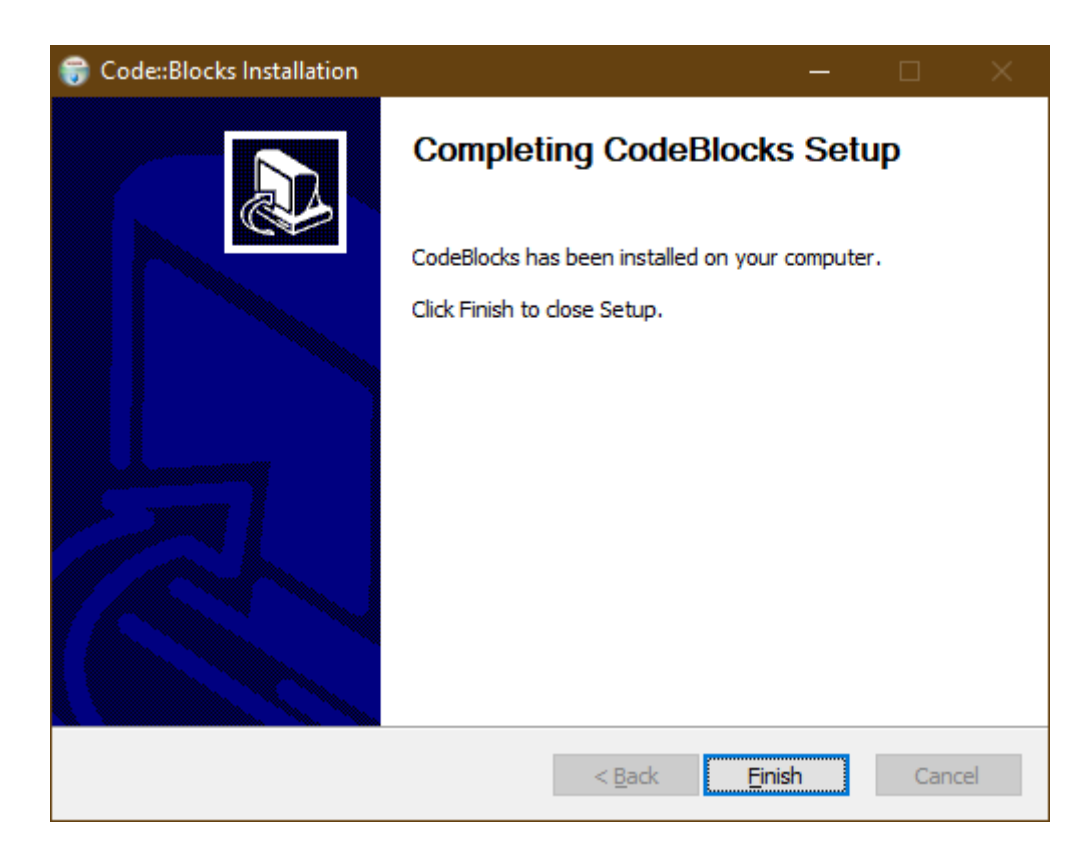

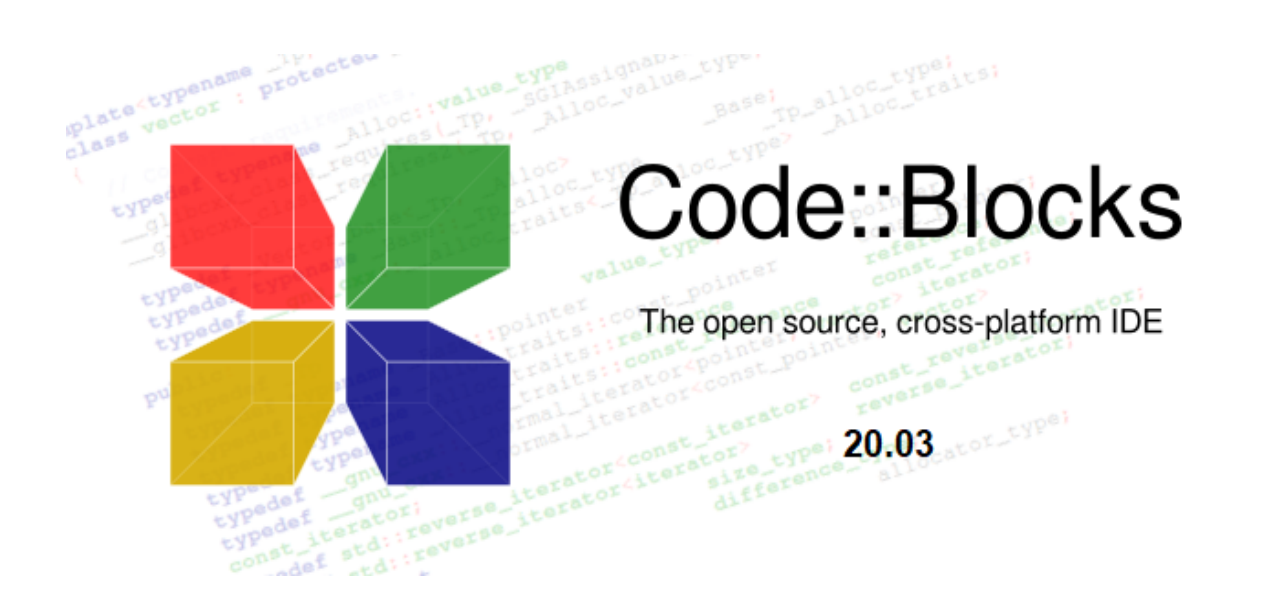

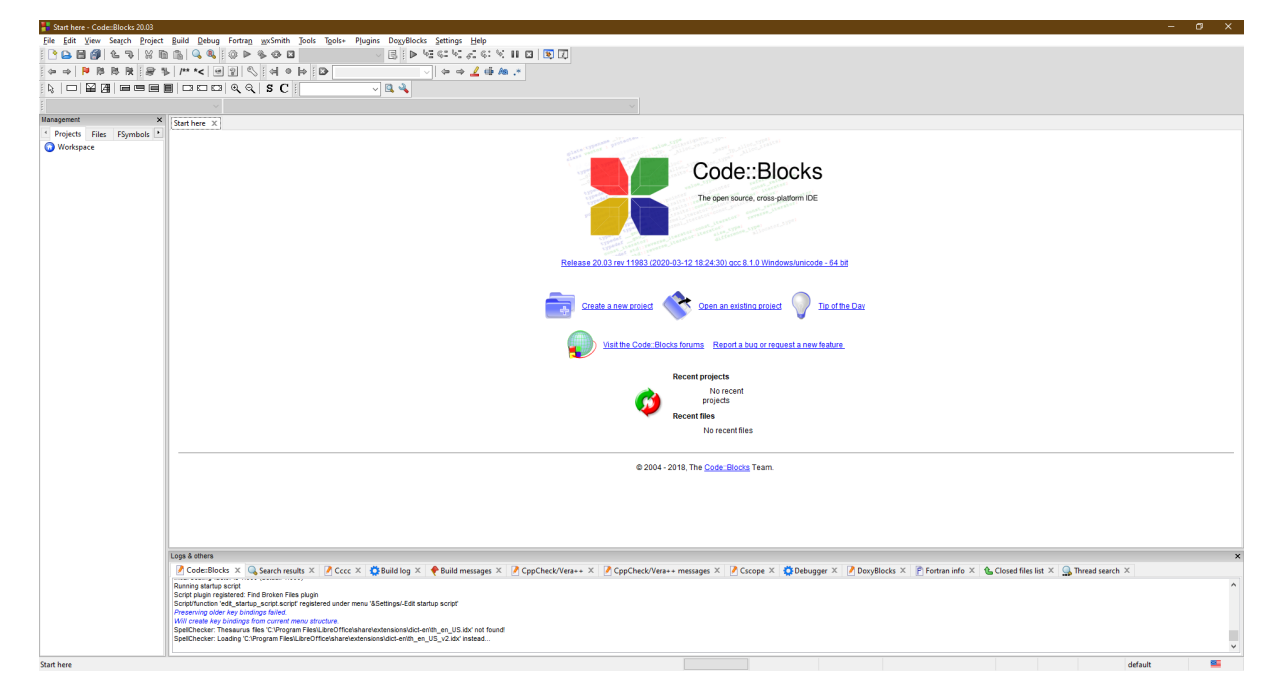

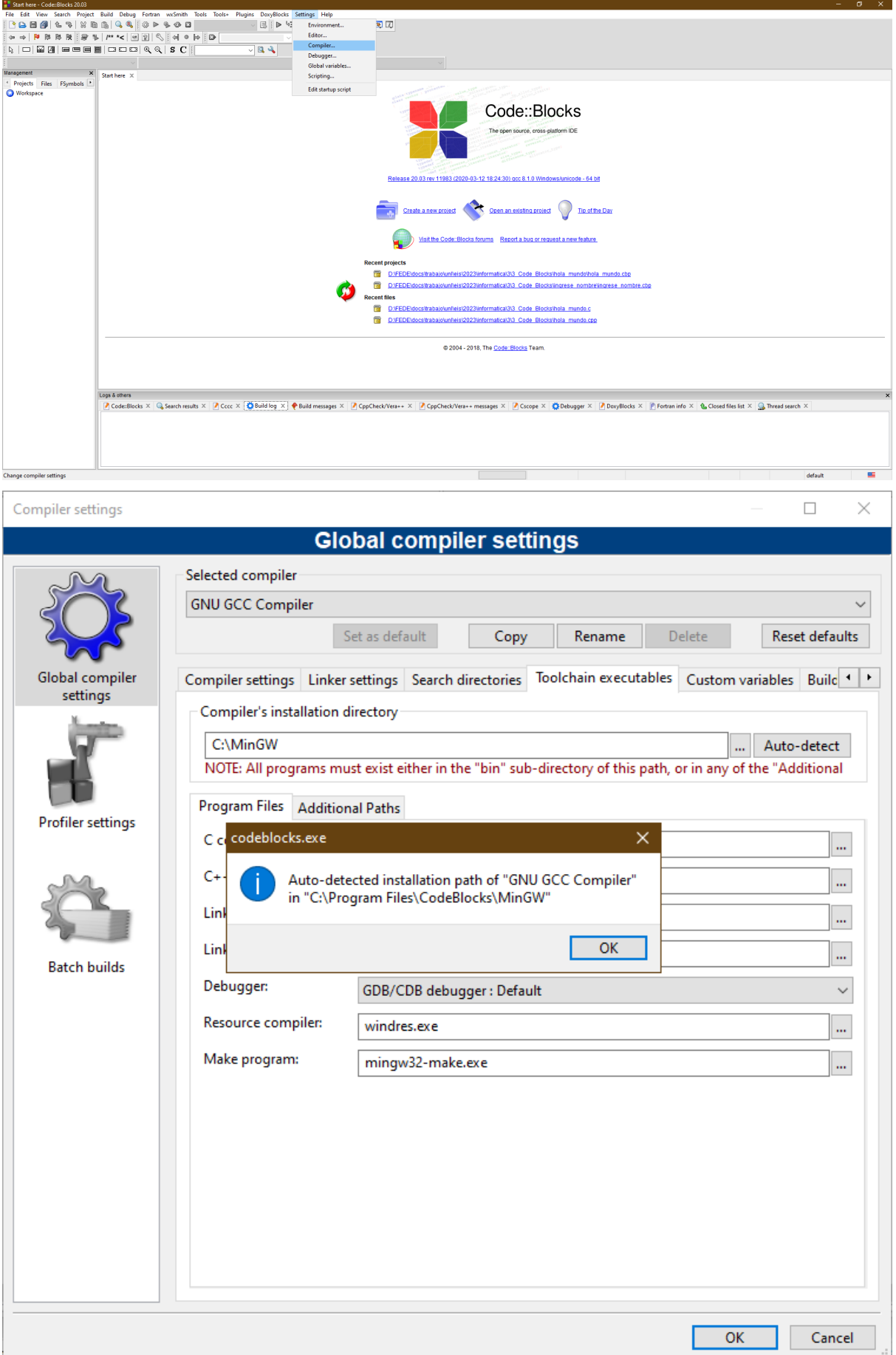

### <span id="page-7-0"></span>**[Huayra](#page-1-0)**

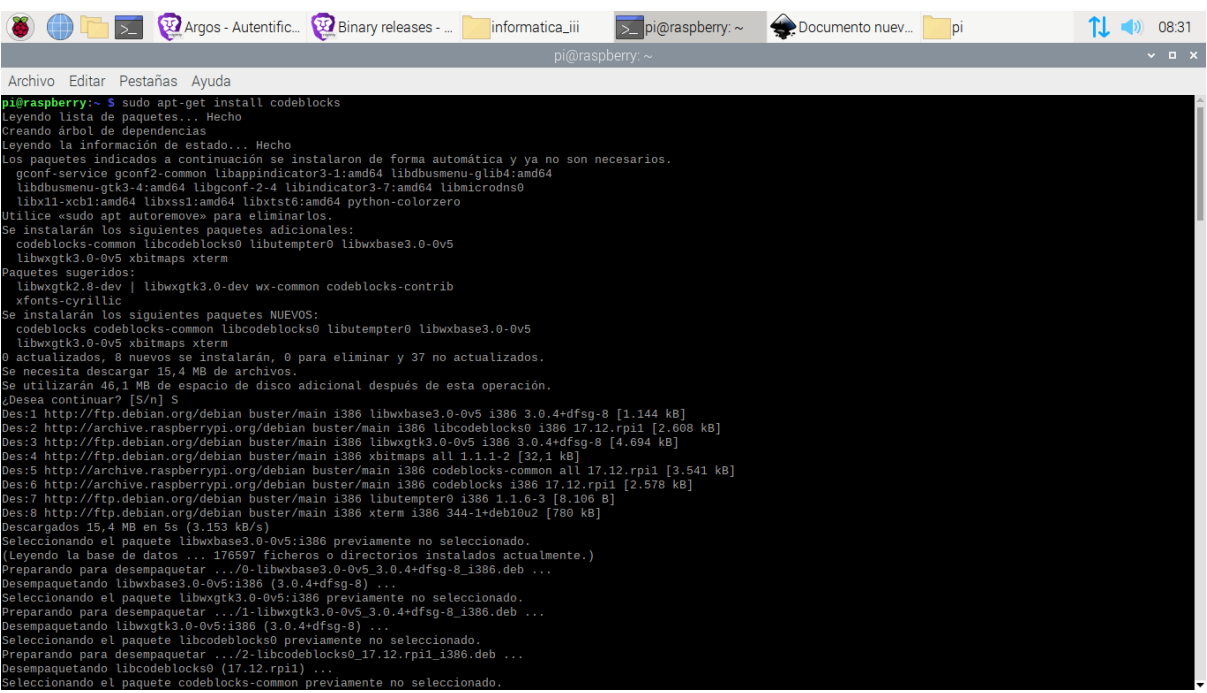

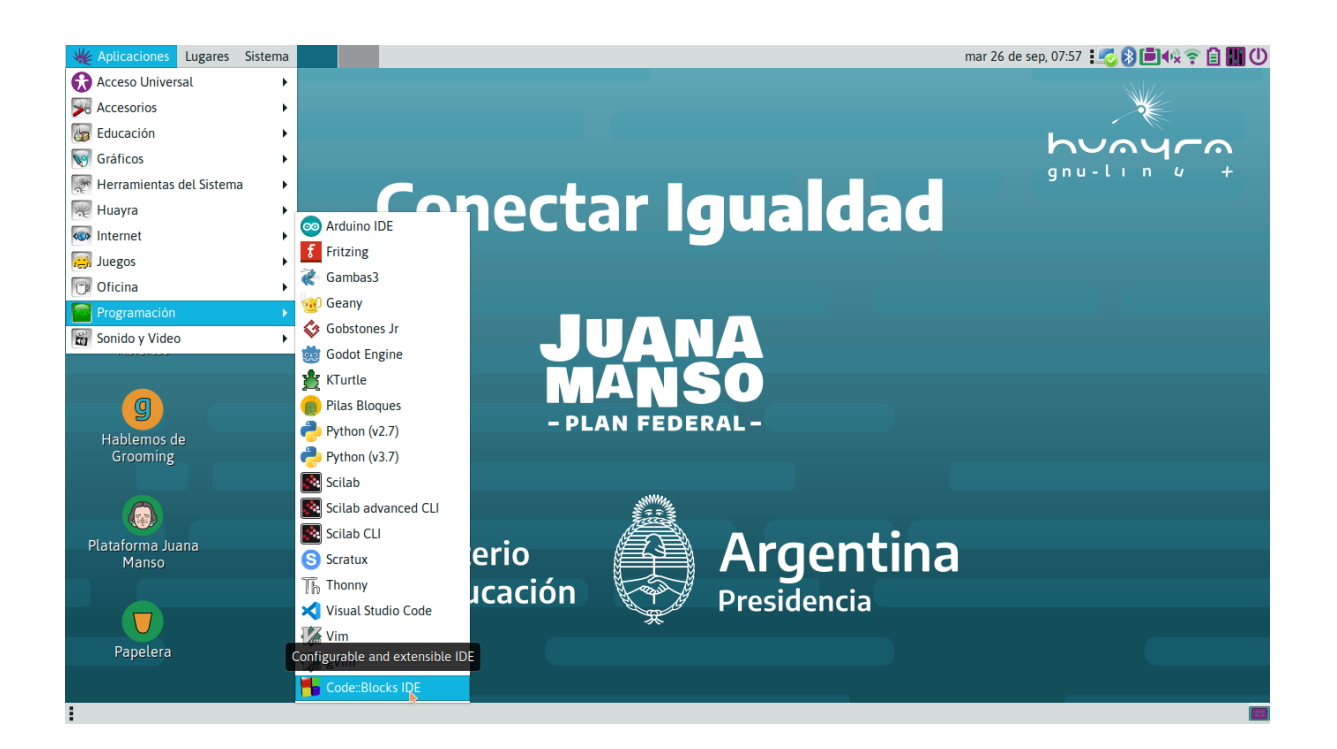

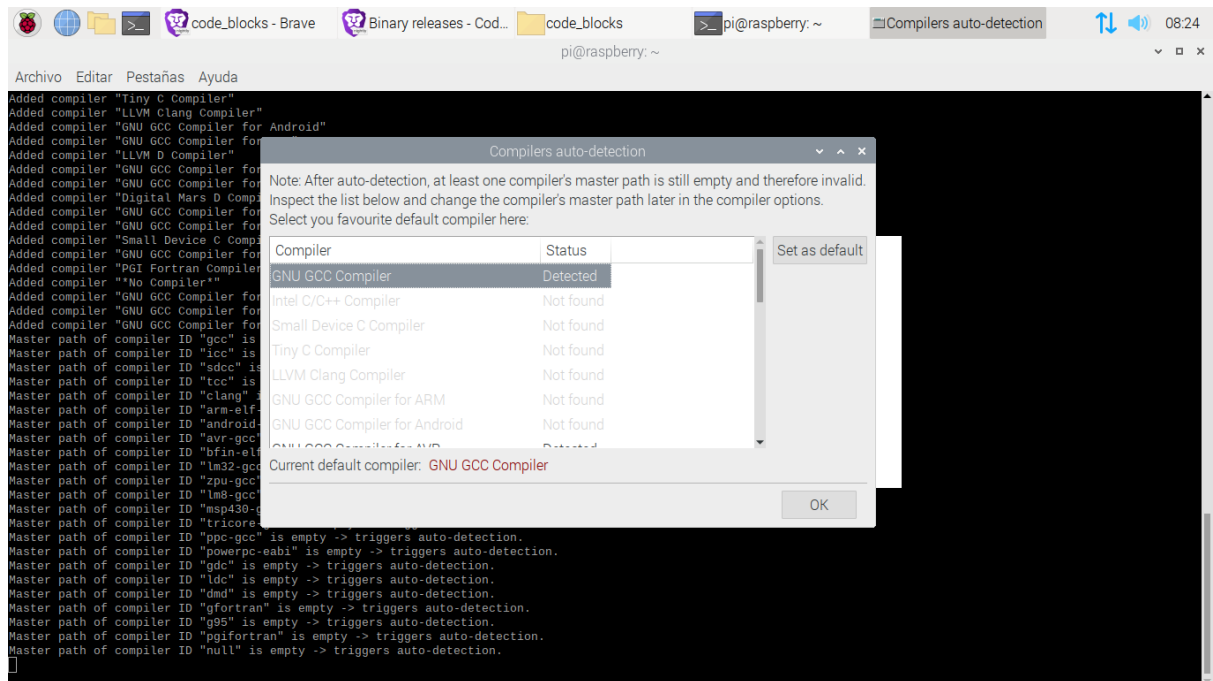

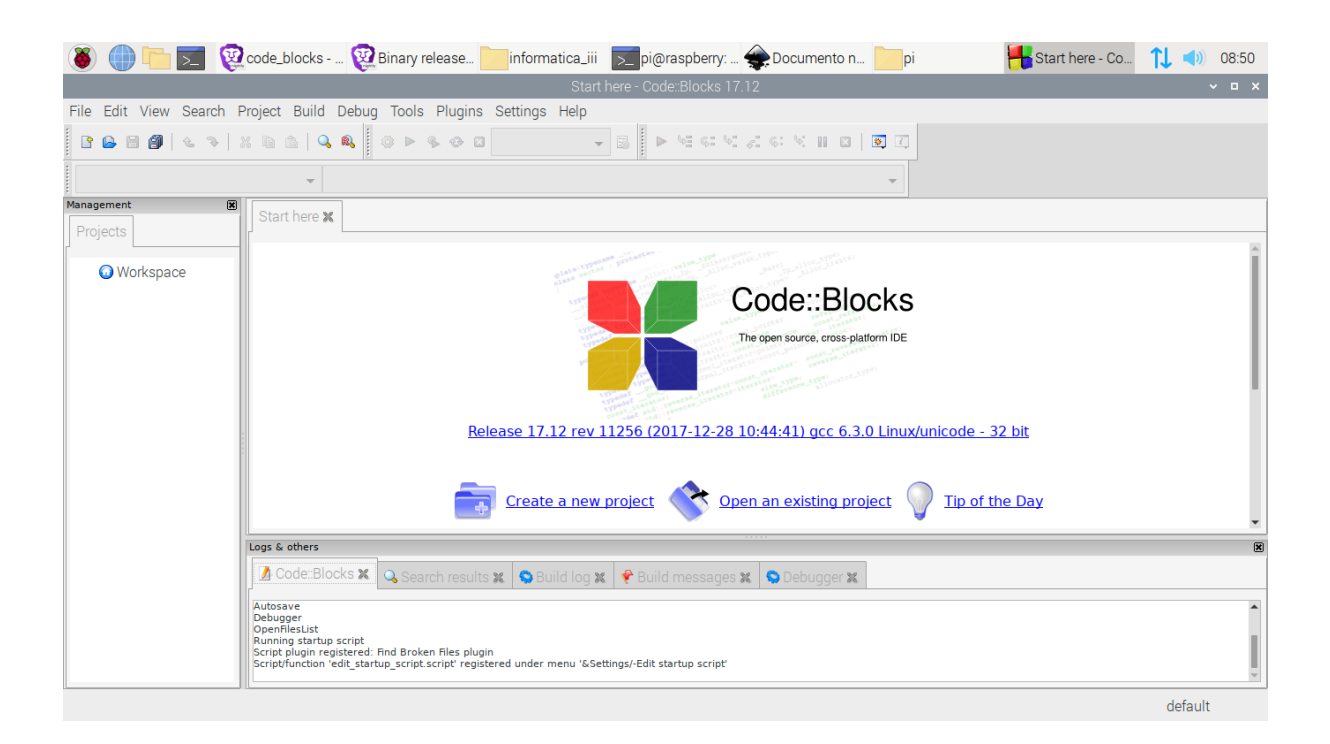

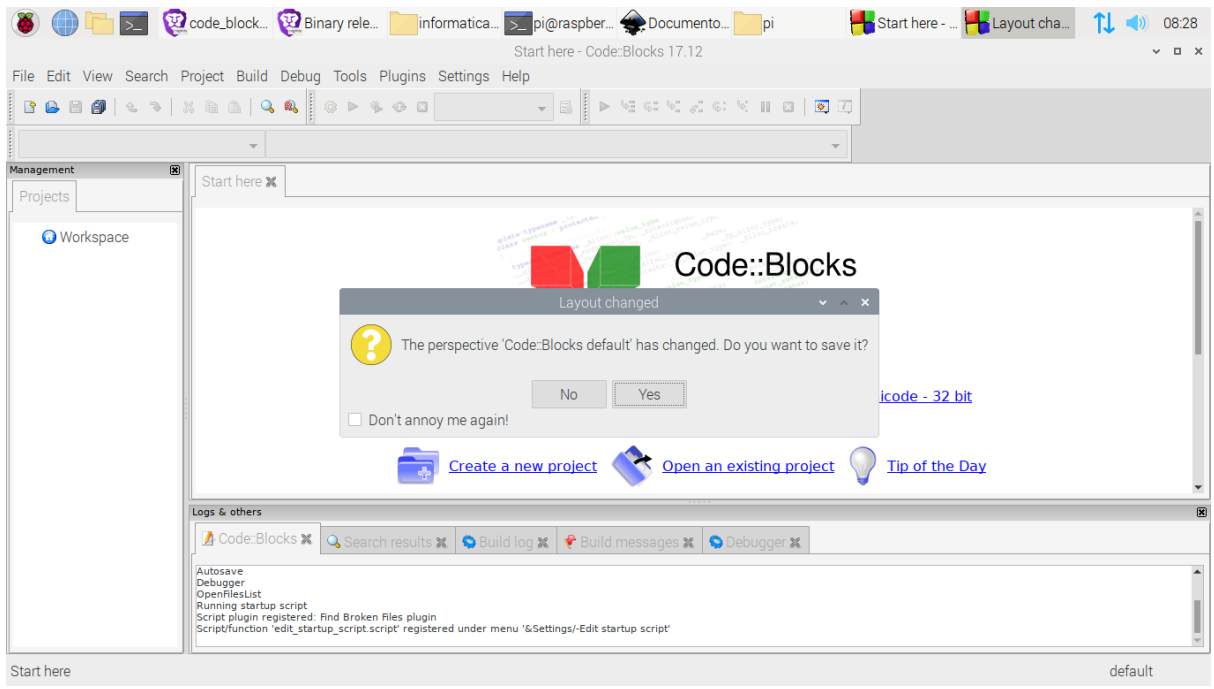

#### **Hola\_Mundo**

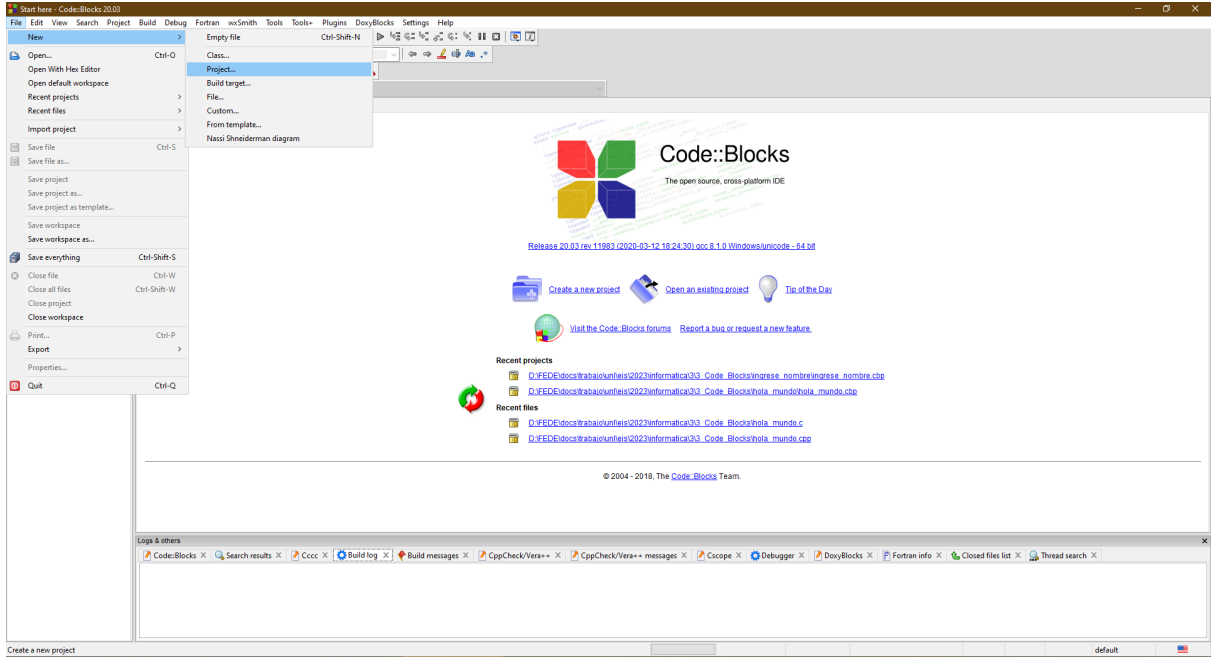

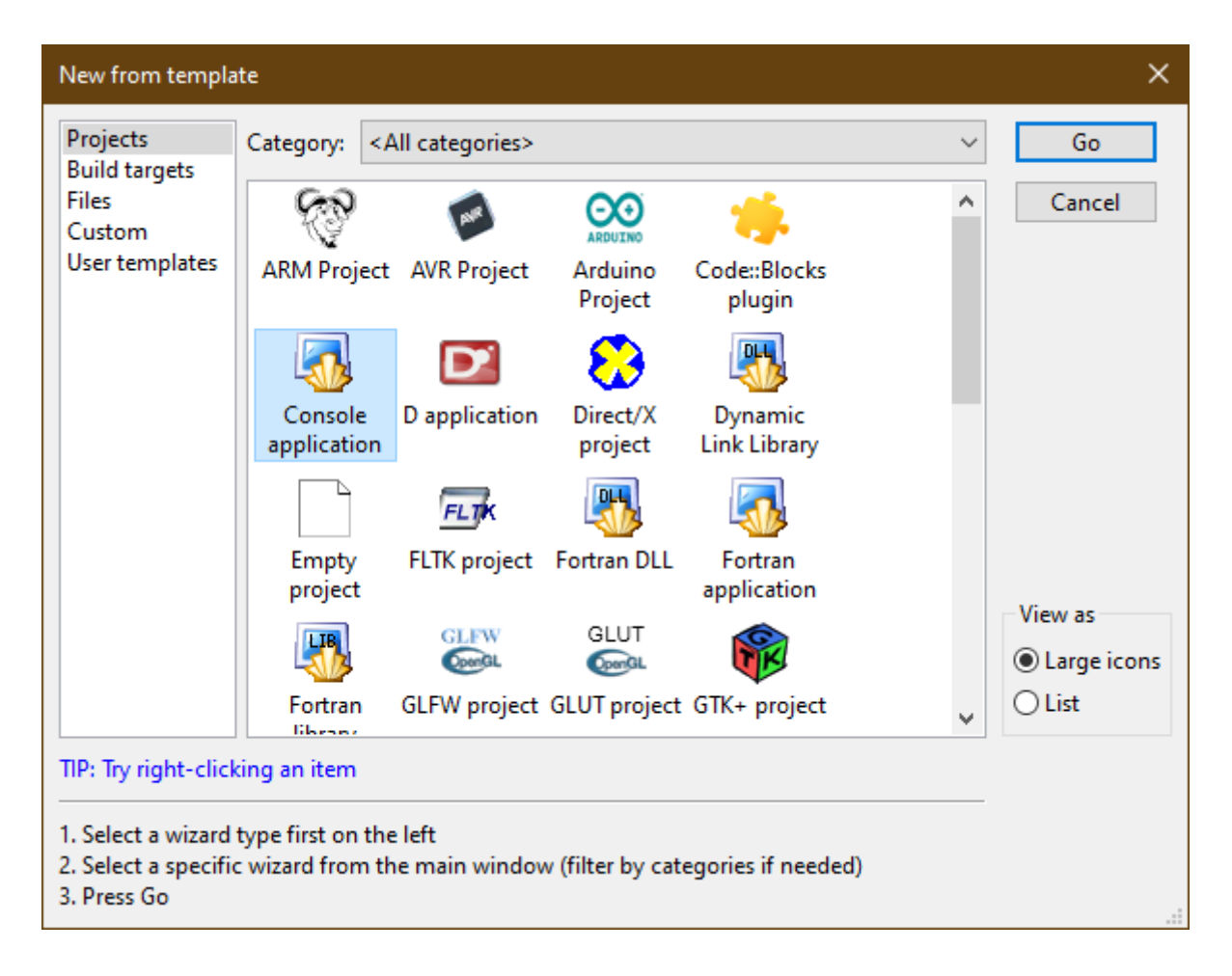

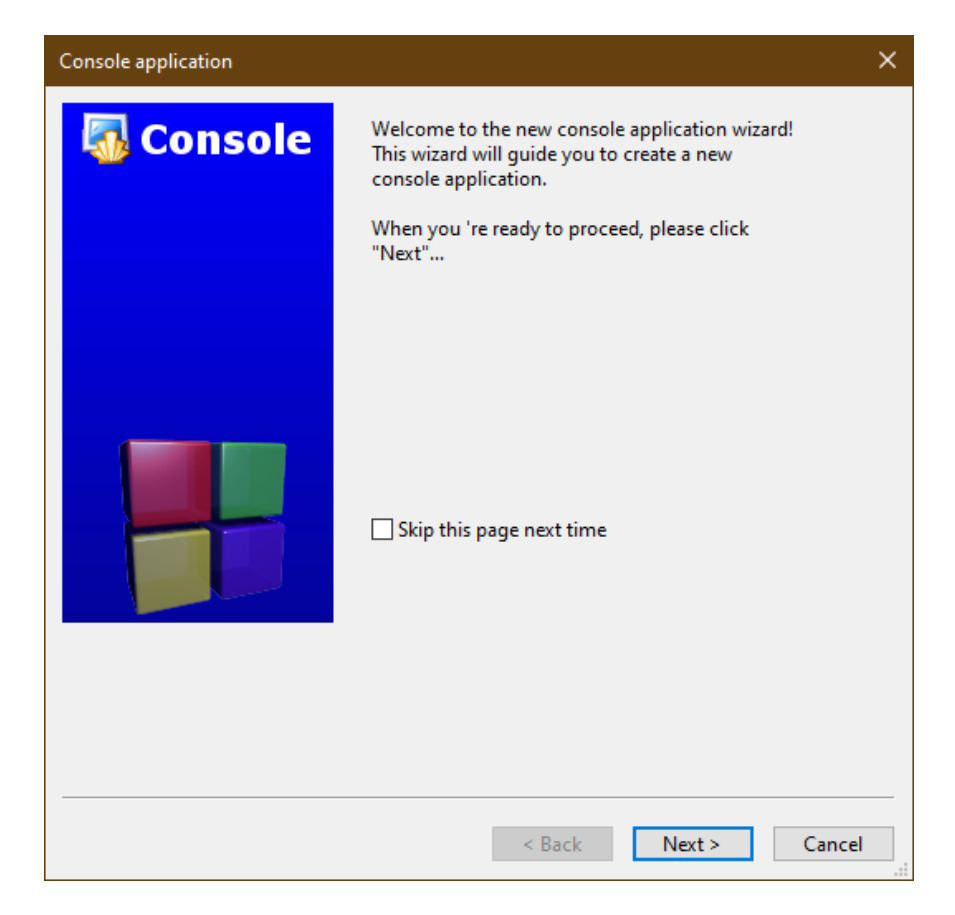

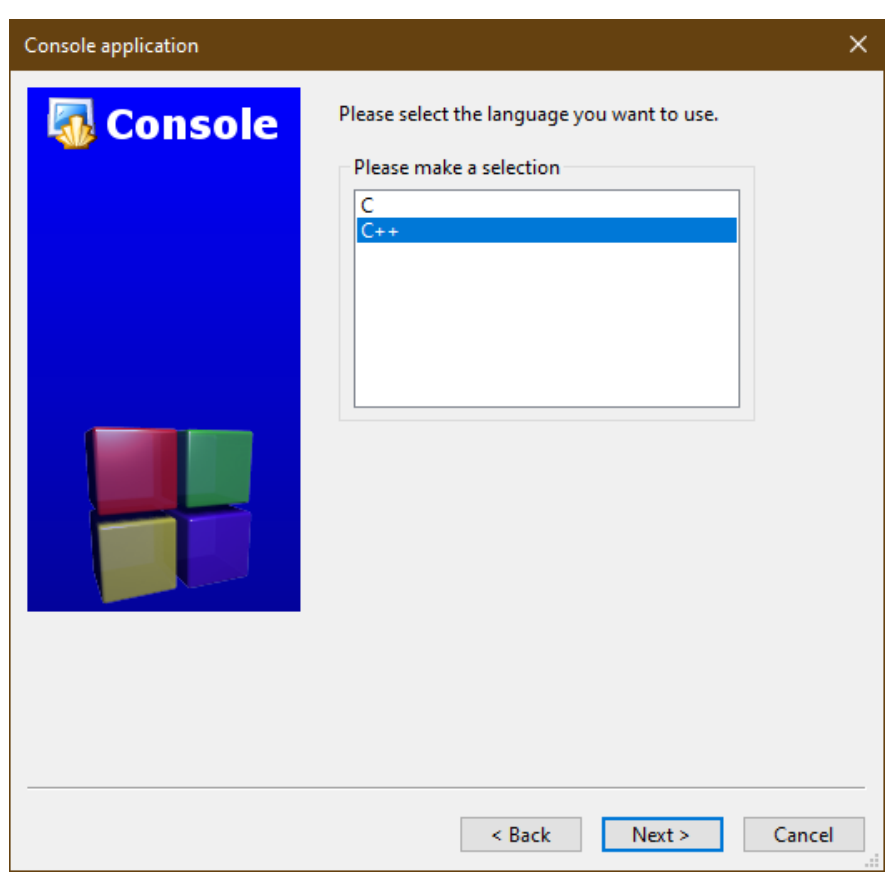

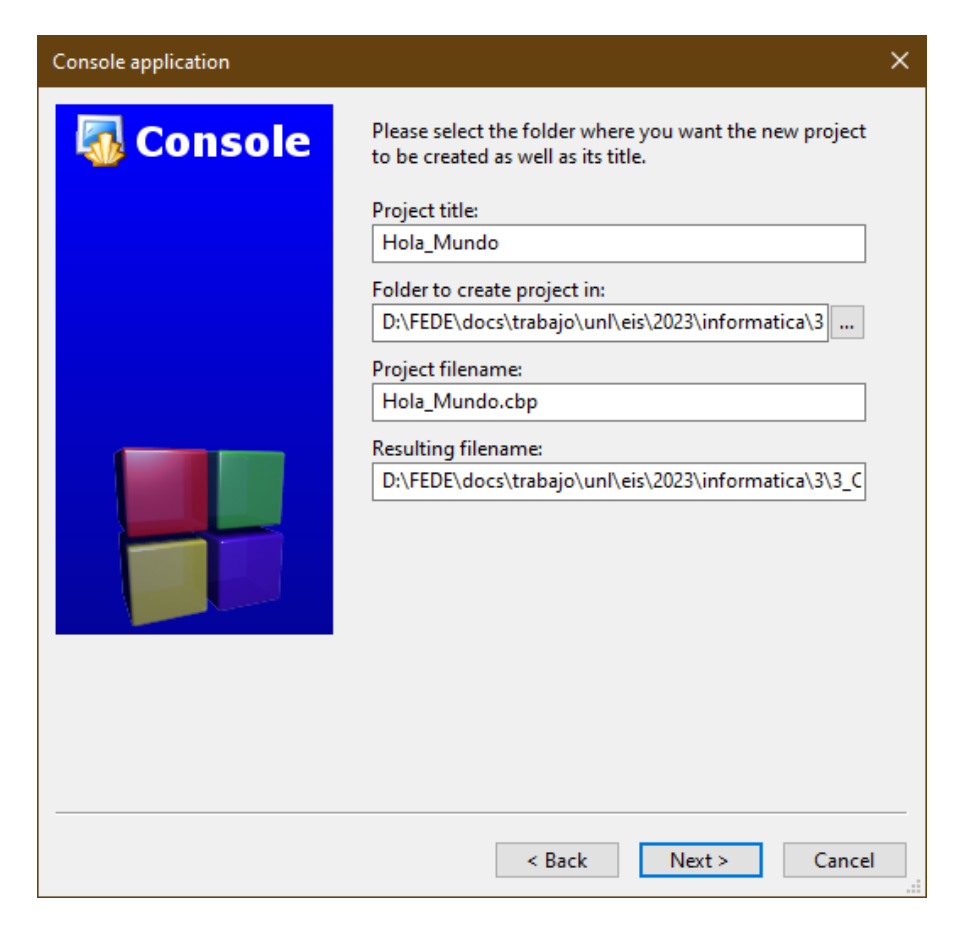

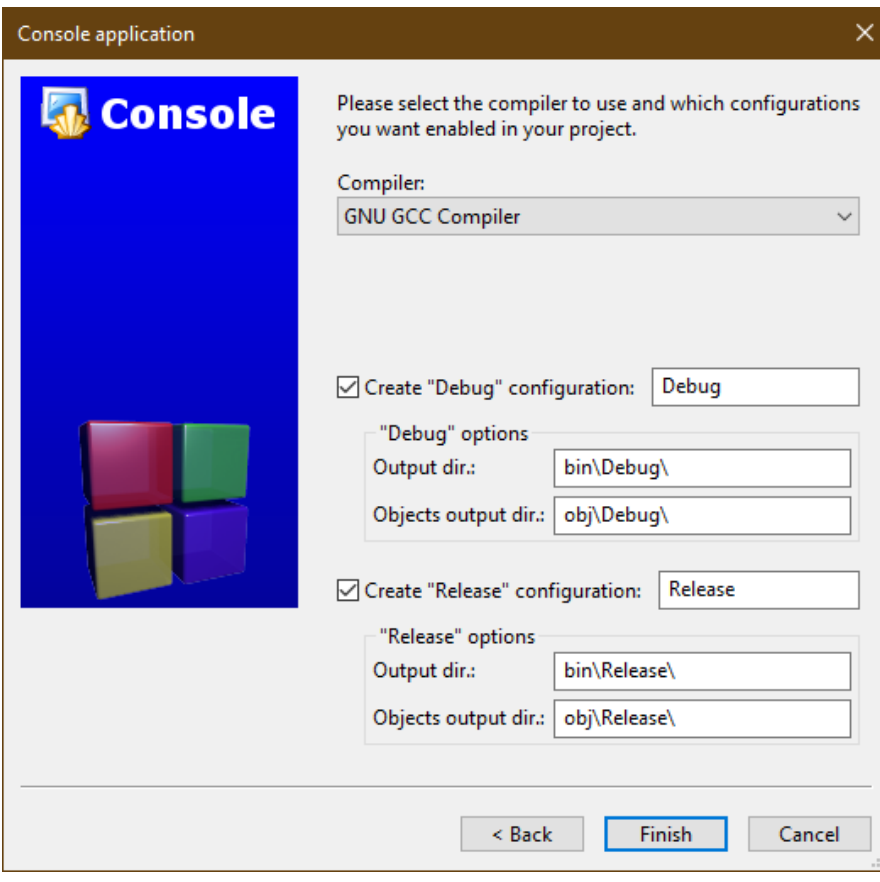

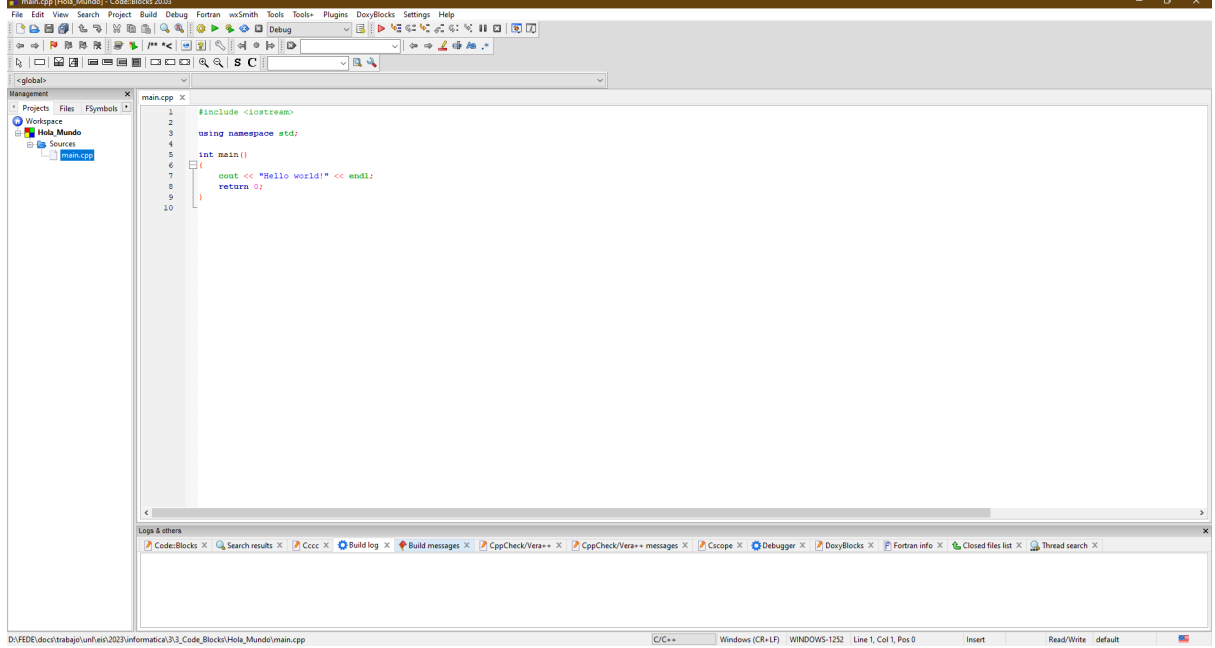

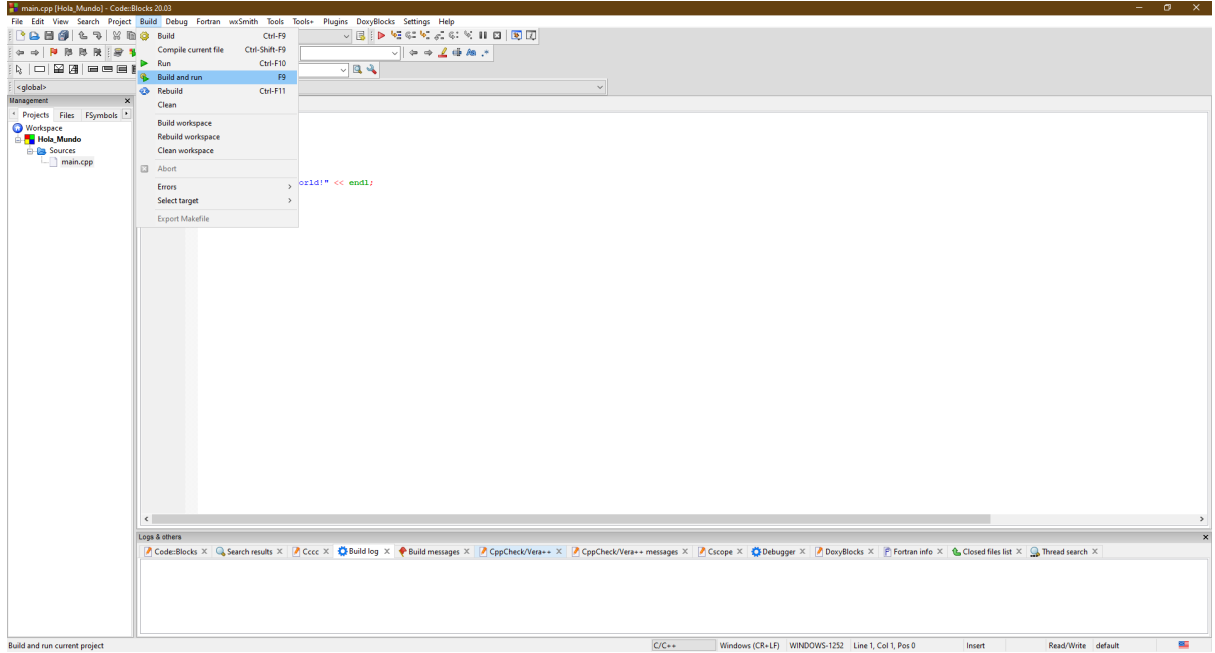

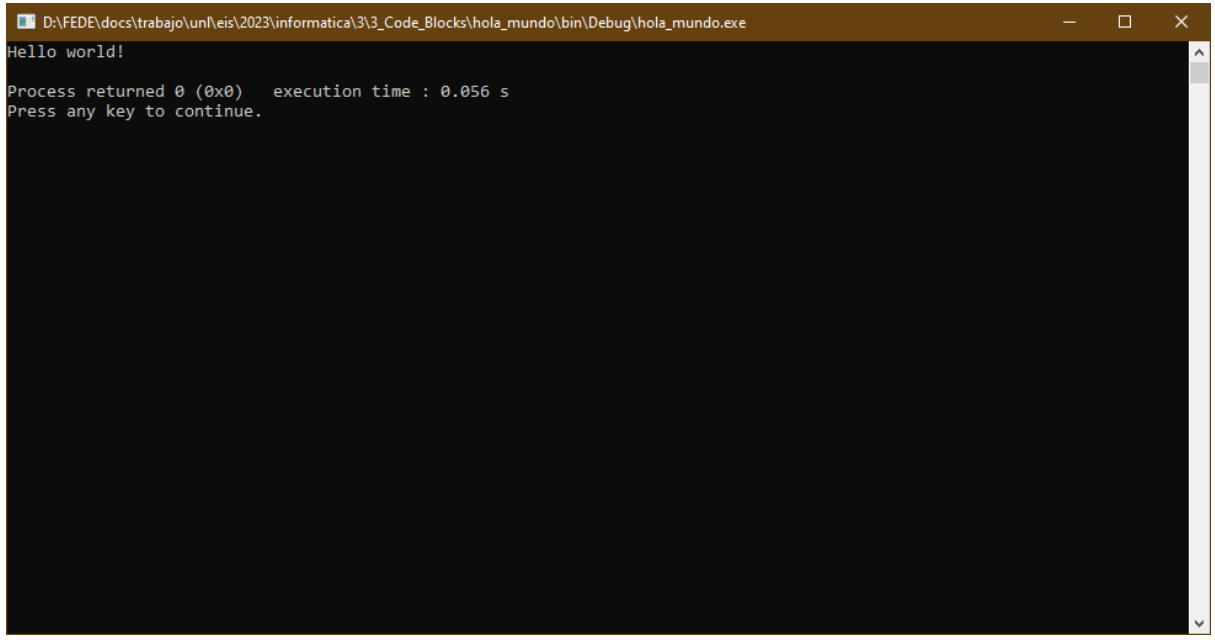

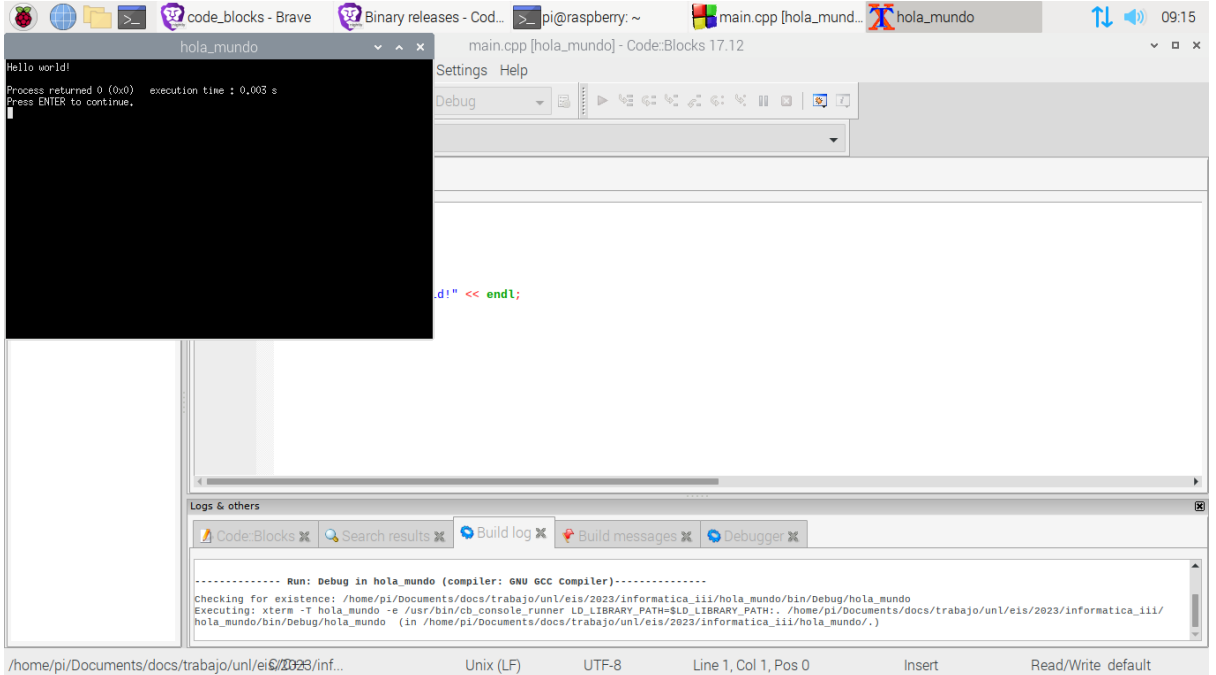

## **Ingrese\_Nombre, idem Hola\_Mundo**

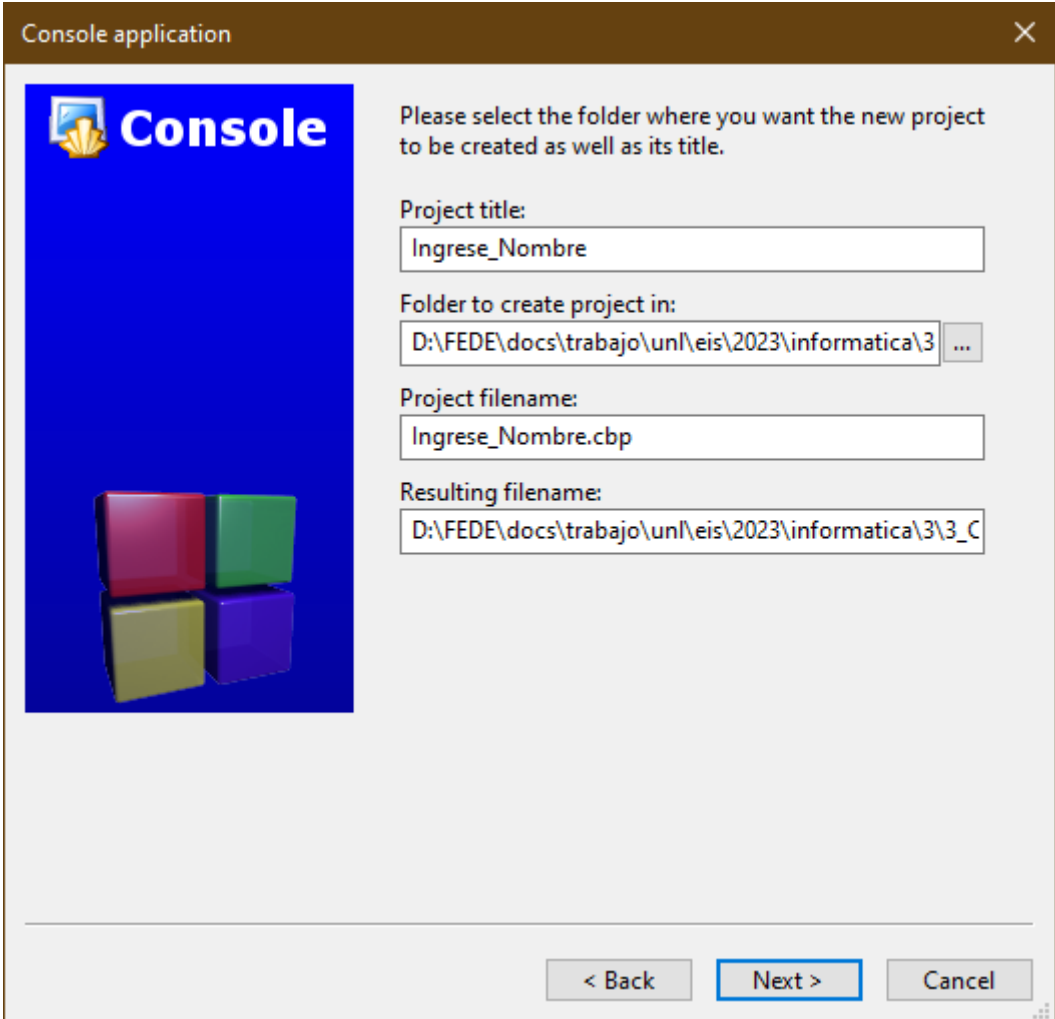

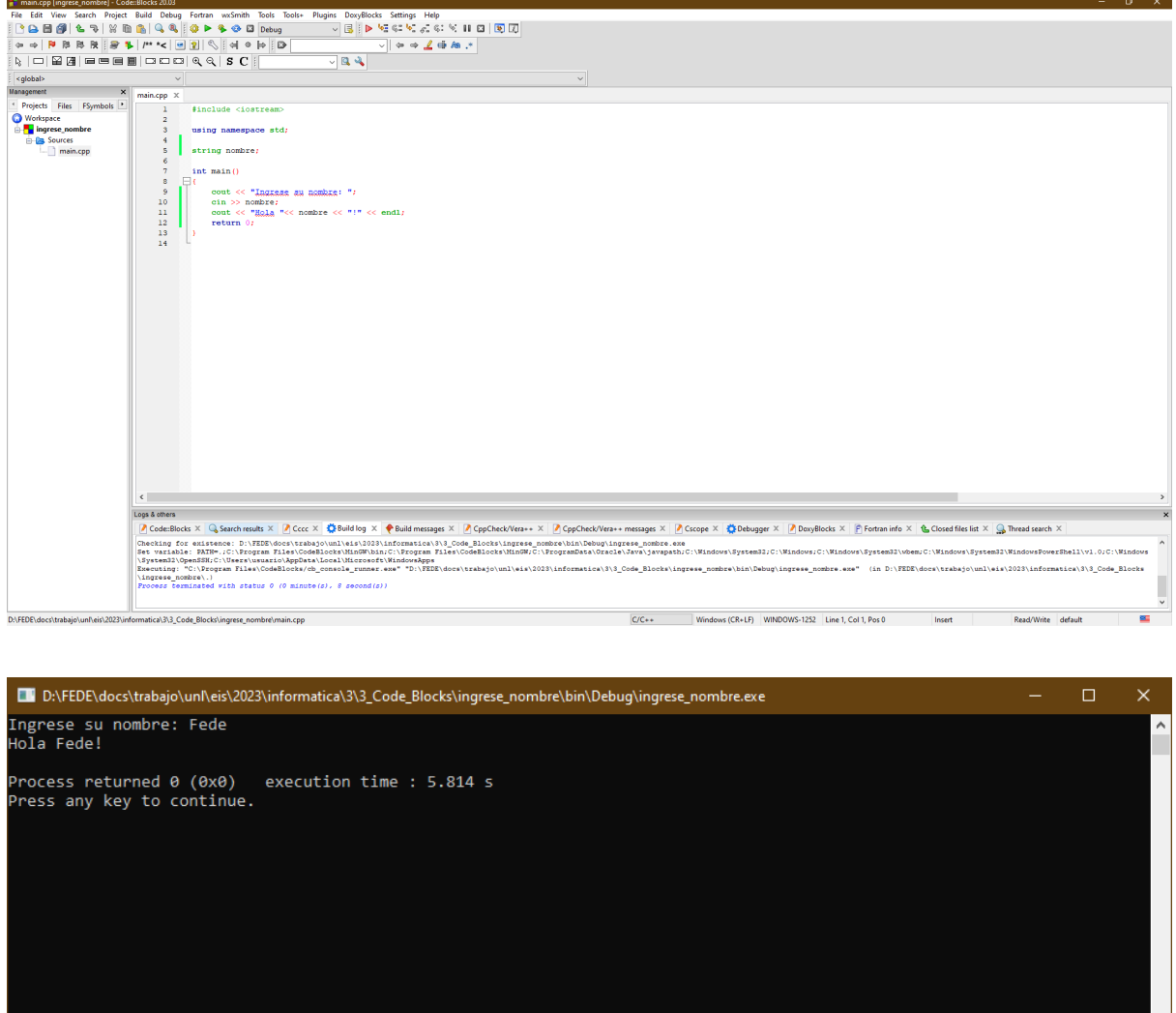

#### Contador/Acumulador

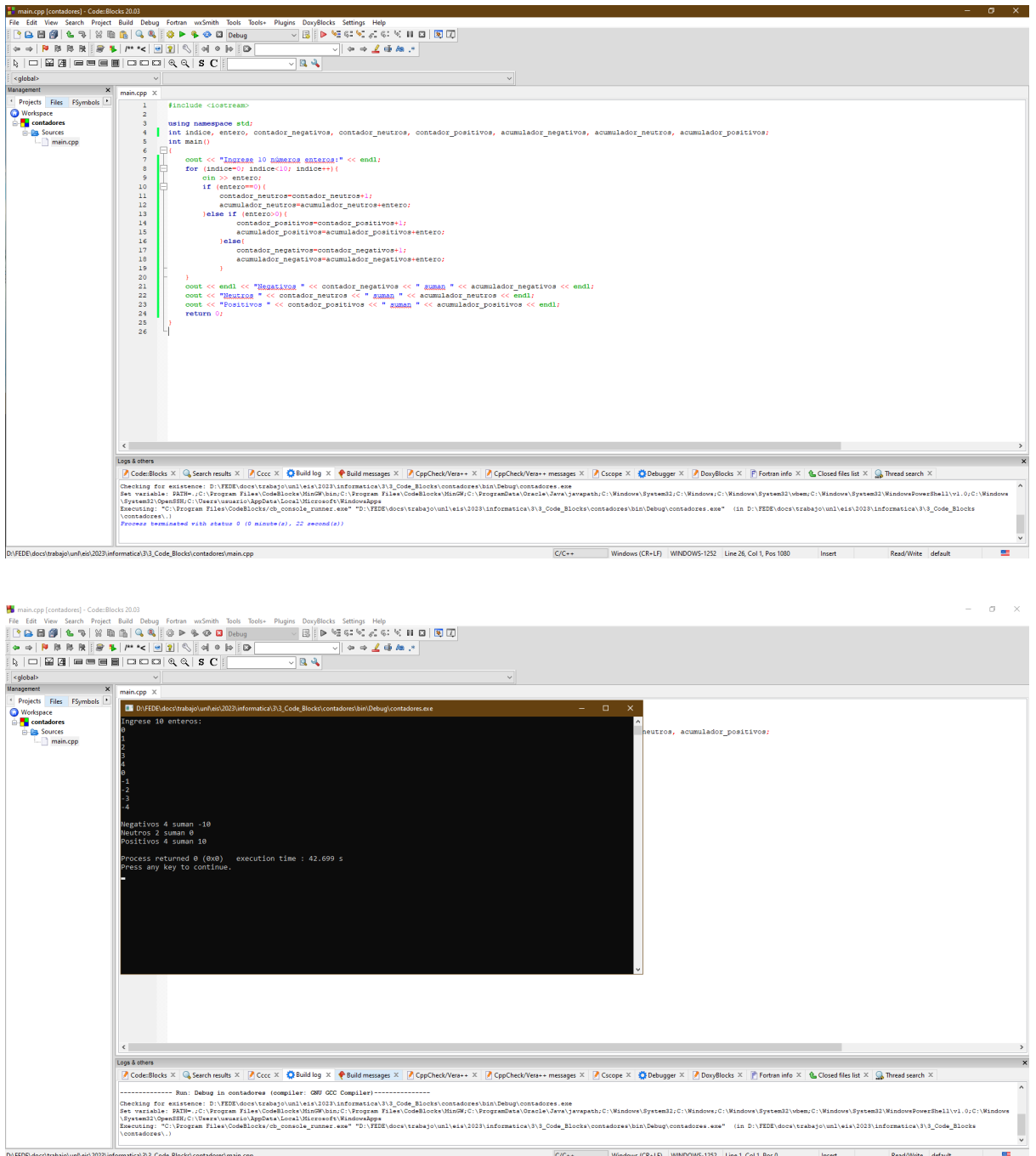